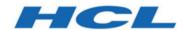

### Unica Link V12.1.3 Facebook Connector User Guide

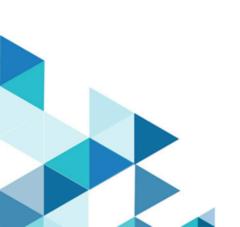

### Contents

| Chapter 1. Facebook connector overview           |    |
|--------------------------------------------------|----|
| Chapter 2. Prerequisites                         | 2  |
| Chapter 3. Configuration                         | 3  |
| Chapter 4. Test connection                       | 5  |
| Chapter 5. Configure a Touchpoint or Process box | 6  |
| Chapter 6. Data Normalization                    | 9  |
| Chapter 7. Event tracking                        | 12 |

## Chapter 1. Facebook connector overview

The Facebook connector uploads contact information, for an existing audience or a new audience, to Facebook.

# Chapter 2. Prerequisites

To use the Facebook connector, you must have an Ad account with Facebook.

### Chapter 3. Configuration

To use the Facebook connector, the Unica administrator must configure a connection.

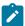

Note: If you have configured the Facebook connection, but have not used it for 60 consecutive days, the token for the connection expires. If your token has expired, you must:

- Edit the connection
- Regenerate the token

The connection properties are as follows:

| Base URL              | The Facebook API base URL. For example, https://graph.facebook.com/v9.0.                                                  |
|-----------------------|----------------------------------------------------------------------------------------------------|
| Business Account Id   | The Facebook business account ID.                                                                                         |
| Client Id             | The client ID for Facebook's app. It is auto populated as it is a read-only field.                                        |
| Redirect URI          | The redirect URI configured in the Facebook app.                                                                          |
| Getcode_label         | Redirects the browser to an HCL Software page. From that page, copy-and-paste the URL to the Redirect URL response field. |
| Get Code              | Press to get an access code from Facebook.                                                                                |
| Redirect URL Response | The redirect URL pasted from the HCL webpage.                                                                             |
| Client Secret         | The client secret for Facebook's app. It is auto populated as it is a read-only field.                                    |

| Gettoken_label    | Provides an authorization token.                                                          |
|-------------------|-------------------------------------------------------------------------------------------|
| Get Token         | Get an access token from Facebook.                                                        |
| Access Token      | The authorization token for the account. It is auto populated as it is a read-only field. |
| Auth Code         | The authorization code. It is a read-only field.                                          |
| State             | The Auth URLs state. It will be auto populated as it is a read-only field.                |
| Number of Retries | The total number of retries for an API if its execution fails.                            |

## Chapter 4. Test connection

When defining a connection, press the Test button.

This invokes a query operation on Facebook that ensures the server is accessible and the connection parameters are valid.

# Chapter 5. Configure a Touchpoint or Process box

When you configure a Facebook connector from a Touchpoint in Journey or a process box in Campaign, you will see the following properties:

| Ad Account ID        | The Facebook Ad account ID.                                                                                                    |
|----------------------|----------------------------------------------------------------------------------------------------|
| Contact Action       | The actions to perform on audience list in Facebook. The possible options in the dropdown are Upload to an existing Custom Audiences and Upload new Custom Audiences.      |
| Audience             | The Facebook audience to populate. This field would be a dropdown field and it would be enabled if contact action is selected as "Upload to an existing Custom Audiences". |
| Audience Name        | The audience list name. It would be enabled if contact action is selected as "Upload new Custom Audiences".                                                                |
| Audience Description | The Custom Audience description. It would be enabled if contact action is selected as "Upload new Custom Audiences".                                                       |

The fields available on the field mapping screen are as per Facebook specification and for more details related to data normalization, see Data Normalization (on page 9):

| Кеу                               | Guidelines                                                               |
|-----------------------------------|--------------------------------------------------------------------------|
| EMAIL                             | Hashing required                                                         |
| <b>criteria</b> : email addresses | Trim leading, trail whitespace, and convert all characters to lowercase. |
| PHONE                             | Hashing required                                                         |
| criteria: phone numbers           |                                                                          |

| Key                                  | Guidelines                                     |  |
|--------------------------------------|------------------------------------------------|--|
|                                      | Remove symbols, letters, and any lead-         |  |
|                                      | ing zeroes. You should prefix the country      |  |
|                                      | code if COUNTRY field is not specified.        |  |
| GEN                                  | Hashing required                               |  |
| criteria: gender                     | Use these values: m for male and f for female. |  |
| DOBY                                 | Hashing required                               |  |
| criteria: birth year                 | Use the YYYY format from 1900 to current       |  |
|                                      | year.                                          |  |
| DOBM                                 | Hashing required                               |  |
| criteria: birth month                | Use the MM format: 01 to 12.                   |  |
| DOBD                                 | Hashing required                               |  |
| criteria: birthday                   | Use the DD format: 01 to 31.                   |  |
| LN and FN                            | Hashing required                               |  |
| criteria: last and first names       | Use a-z only. Lowercase only, no punctua-      |  |
|                                      | tion. Special characters in UTF8 format.       |  |
| FI                                   | Hashing required                               |  |
| <b>criteria</b> : first name initial | Use a-z only. Lowercase only. Special          |  |
|                                      | characters in UTF8 format.                     |  |
| ST                                   | Hashing required                               |  |
| criteria: U.S. states                | Use the 2-character ANSI abbreviation          |  |
|                                      | code, lowercase. Normalize states out-         |  |
|                                      | side U.S. in lowercase, no punctuation, no     |  |
|                                      | special characters, no white space.            |  |
| CT                                   | Hashing required                               |  |
| criteria: city                       |                                                |  |

| Кеу                            | Guidelines                                   |
|--------------------------------|----------------------------------------------|
|                                | Use a-z only. Lowercase only, no punc-       |
|                                | tuation, no special characters, no white     |
|                                | space.                                       |
| ZIP                            | Hashing required                             |
| criteria: zip code             | Use lowercase, no white space. Use on-       |
|                                | ly the first 5 digits for U.S. Use Area/Dis- |
|                                | trict/Sector format for the UK.              |
| COUNTRY                        | Hashing required                             |
| criteria: country code         | Use lowercase, 2-letter country codes in     |
|                                | ISO 3166-1 alpha-2.                          |
| MADID                          | Hashing NOT required                         |
| criteria: mobile advertiser ID | Use all lowercase, keep hyphens.             |

## Chapter 6. Data Normalization

This topic shows how to perform data normalization for the Facebook connector.

The following table lists the data format layout information for the Facebook connector:

| Key                            | Guidelines                                                                                                    | Remarks                                                                                                    |
|--------------------------------|----------------------------------------------------------------------------------------------------|----------------------------------------------------------------------------------------------------|
| criteria: email address        | Hashing required  Trim leading and trailing white space and convert all characters to lowercase.                                          | Data normalization and hashing requirement is taken care by Link connector.                                     |
| PHONE  criteria: phone numbers | Hashing required  Remove symbols, letters, and any leading zeroes.  You should prefix the country code if COUNTRY field is not specified. | Data normalization and hashing requirement is taken care by Link connector except country code validation.      |
| GEN  criteria: gender          | Hashing required  Use these values: $m$ for male and $f$ for female.                                                                      | User needs to prepare their data as per given data format. Hashing requirement is taken care by Link connector. |
| DOBY  criteria: birth year     | Hashing required Use the YYYY format from 1900 to current year.                                                                           | User needs to prepare their data as per given data format. Hashing requirement is taken care by Link connector. |
| оовм criteria: birth month     | Hashing required Use the MM format: 01 to 12.                                                                                             | User needs to prepare their data as per given data format. Hashing requirement                                  |

| Кеу                                        | Guidelines                                                                                                    | Remarks                                                                                                    |
|--------------------------------------------|----------------------------------------------------------------------------------------------------|----------------------------------------------------------------------------------------------------|
|                                            |                                                                                                    | is taken care by Link con-<br>nector.                                                                           |
| criteria: birthday                         | Hashing required  Use the DD format: 01 to 31.                                                                                                    | User needs to prepare their data as per given data format. Hashing requirement is taken care by Link connector. |
| LN and FN  criteria: last and first  names | Hashing required  Use a-z only. Lowercase only, no punctuation. Special characters in UTF-8 format.                                                                        | User needs to prepare their data as per given data format. Hashing requirement is taken care by Link connector. |
| criteria: first name initial               | Hashing required  Use a-z only. Lowercase only. Special characters in UTF-8 format.                                                                                        | User needs to prepare their data as per given data format. Hashing requirement is taken care by Link connector. |
| criteria: U.S. states                      | Hashing required Use the 2-character ANSI abbreviation code, lowercase. Normalize states outside U.S. in lowercase, no punctuation, no special characters, no white space. | User needs to prepare their data as per given data format. Hashing requirement is taken care by Link connector. |
| criteria: city                             | Hashing required  Use a-z only. Lowercase only, no punctuation, no                                                                                                    | User needs to prepare their<br>data as per given data for-<br>mat. Hashing requirement                          |

| Key                                  | Guidelines                                                                                                    | Remarks                                                                                                    |
|--------------------------------------|----------------------------------------------------------------------------------------------------|----------------------------------------------------------------------------------------------------|
|                                      | special characters, no white space.                                                                                              | is taken care by Link connector.                                                                                |
| criteria: zip code                   | Hashing required Use lowercase, no white space. Use only the first 5 digits for U.S. Use Area/District/Sector format for the UK. | User needs to prepare their data as per given data format. Hashing requirement is taken care by Link connector. |
| country code                         | Hashing required Use lowercase, 2-let- ter country codes in ISO 3166-1 alpha-2.                                                  | User needs to prepare their data as per given data format. Hashing requirement is taken care by Link connector. |
| madid criteria: mobile advertiser ID | Hashing NOT required Use all lowercase, keep hyphens.                                                                            | User needs to prepare their data as per given data format.                                                      |

## Chapter 7. Event tracking

The response from the Facebook connector contains the following fields:

- Audience\_id
- Session\_id
- Num\_received
- Num\_invalid\_entries
- Num\_valid\_entries
- status
- errormessage
- timestamp

### **Success Scenario:**

```
xxx,xxxx,1,0,1,Success,,2021-05-19T15:45:59
```

#### **Error Scenario**:

,,5,0,0,error,Malformed access token,2021-05-19T17:59:00